## Biuletyn Informacji Publicznej

https://bip.kielce.uw.gov.pl/bip/obwieszczenia/obwieszczenia-aktualne/16187,Obwieszczenie-Wojewody-Swietokrzyskiego-owplywie-wniosku-o-stwierdzenie-nabycia.html 27.04.2024, 11:38

## Obwieszczenie Wojewody Świętokrzyskiego o wpływie wniosku o stwierdzenie nabycia prawa własności do nieruchomości

Wojewoda Świętokrzyski zawiadamia, że do Wojewody Świętokrzyskiego wpłynął wniosek o stwierdzenie, w trybie art. 73 ustawy z dnia 13 października 1998 r. Przepisy wprowadzające ustawy reformujące administrację publiczną (Dz. U. Nr 133, poz. 872 ze zm.), nabycia przez Powiat Konecki z mocy prawa, z dniem 1 stycznia 1999 r., prawa własności do nieruchomości położonej w Końskich, obręb 0004, oznaczonej w ewidencji gruntów i budynków jako działka nr 2096/6 o pow. 0,0621 ha, zajętej pod drogę publiczną pn. ul. Gimnazjalna.

Wydział Skarbu Państwa i Nieruchomości

## Pliki do pobrania

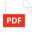

[Obwieszczenie Wojewody Świętokrzyskiego o wpływie wniosku o stwierdzenie nabycia](https://bip.kielce.uw.gov.pl/download/2/21939/3162019obwieszczenie.pdf) prawa własności dó nierúchomości<br><sup>106.47 KB</sup> Data publikacji : 12.12.2019 10:00

## Metryka strony

Data publikacji : 12.12.2019 Obowiązuje od : 12.12.2019 Obowiązuje do : 26.12.2019 Data wytworzenia : 12.12.2019 [Rejestr zmian](https://bip.kielce.uw.gov.pl/bip/changelog/16187,dok.html)

Wytwarzający / odpowiadający: Świętokrzyski Urząd Wojewódzki w Kielcach Osoba publikująca: Robert Szczerba

[Drukuj](javascript:winopen() [Generuj PDF](https://bip.kielce.uw.gov.pl/bip/obwieszczenia/obwieszczenia-aktualne/16187,Obwieszczenie-Wojewody-Swietokrzyskiego-o-wplywie-wniosku-o-stwierdzenie-nabycia.pdf) [Powiadom](https://bip.kielce.uw.gov.pl/bip/notify/16187,dok.html?poz=obwieszczenia/obwieszczenia-aktualne&drukuj=window&keepThis=true&TB_iframe=true&height=450&width=400) [Powrót](javascript:history.go(-1))